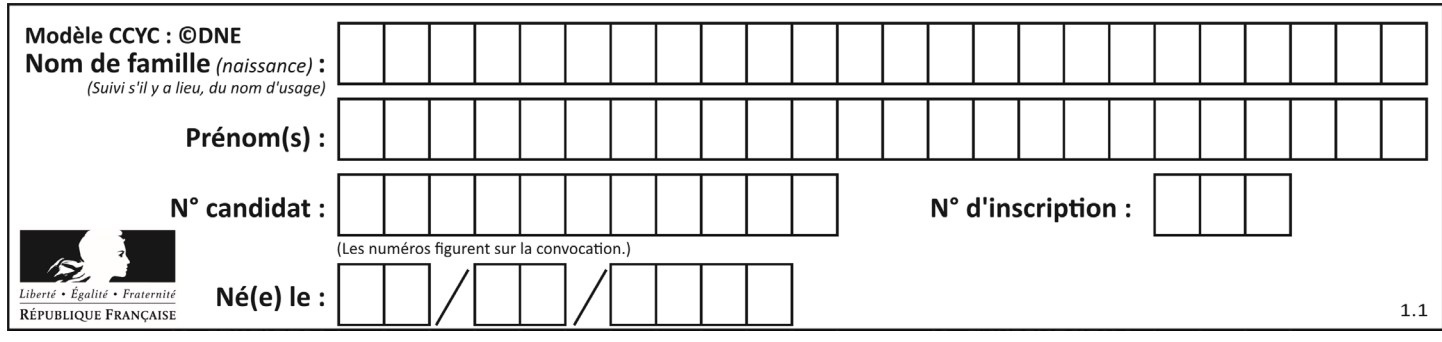

## **ÉVALUATIONS**

**CLASSE :** Terminale

**VOIE :** ☐ Générale ☒ Technologique ☐ Toutes voies (LV)

**ENSEIGNEMENT : Mathématiques**

**DURÉE DE L'ÉPREUVE :** 2h

**PREMIÈRE PARTIE** : **CALCULATRICE INTERDITE**

**DEUXIÈME PARTIE : CALCULATRICE AUTORISÉE**

☒ Ce sujet contient des parties à rendre par le candidat avec sa copie. De ce fait, il ne peut être dupliqué et doit être imprimé pour chaque candidat afin d'assurer ensuite sa bonne numérisation.

☐ Ce sujet intègre des éléments en couleur. S'il est choisi par l'équipe pédagogique, il est nécessaire que chaque élève dispose d'une impression en couleur.

☐ Ce sujet contient des pièces jointes de type audio ou vidéo qu'il faudra télécharger et jouer le jour de l'épreuve.

**Nombre total de pages** : 10

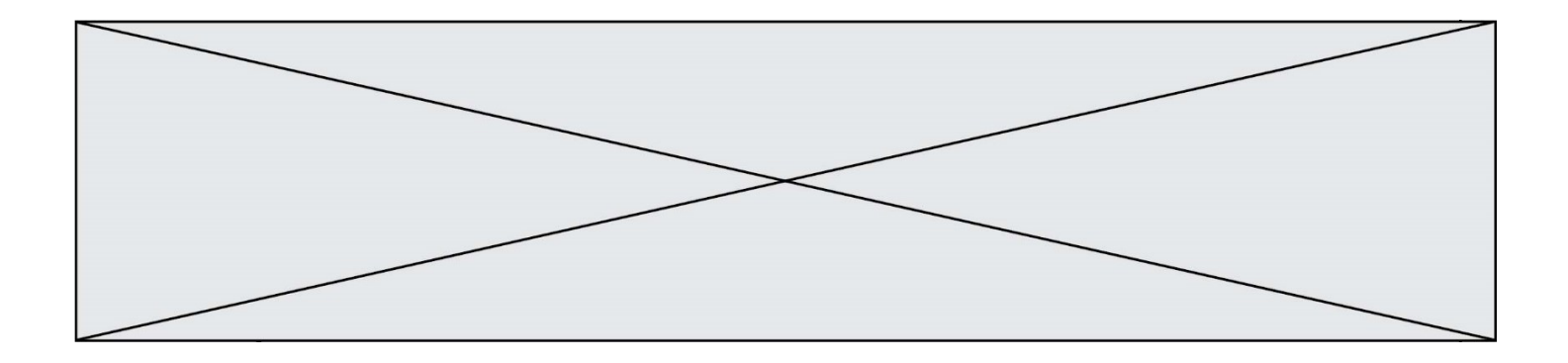

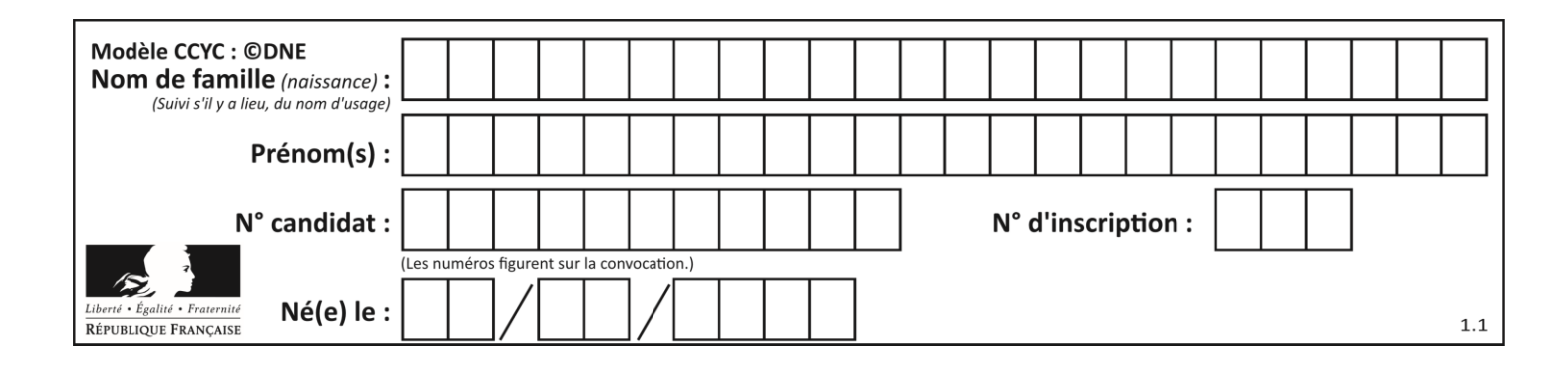

#### **PARTIE I**

### **Exercice 1 - Automatismes (5 points)** Sans calculatrice **Durée : 20 minutes**

*Pour chaque question, indiquer la réponse dans la case correspondante. Aucune justification n'est demandée.*

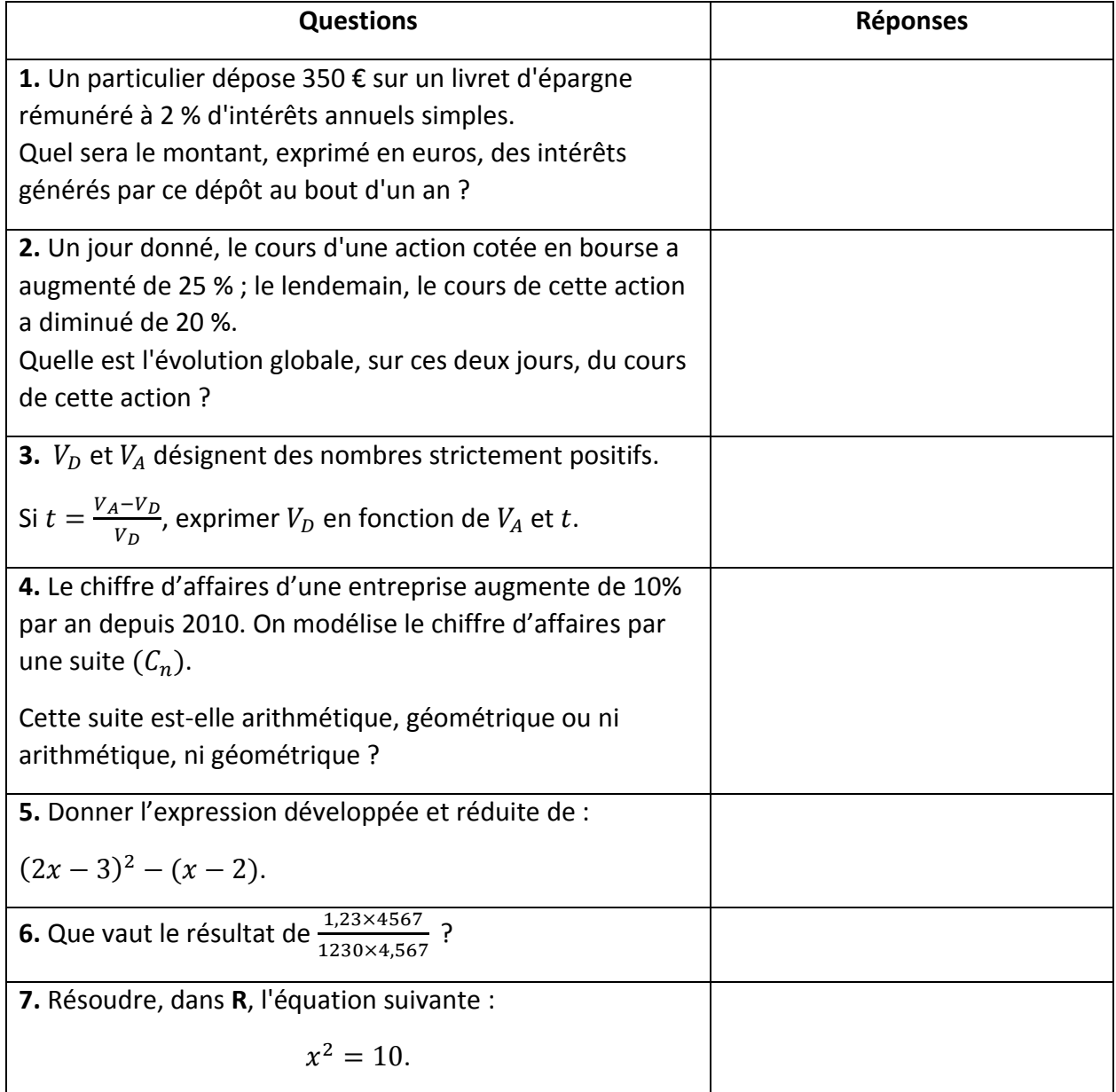

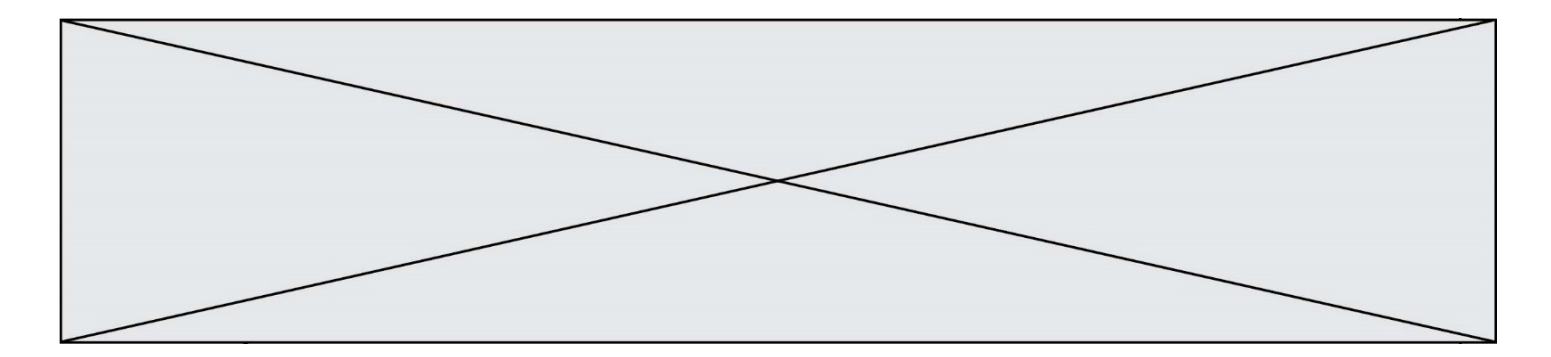

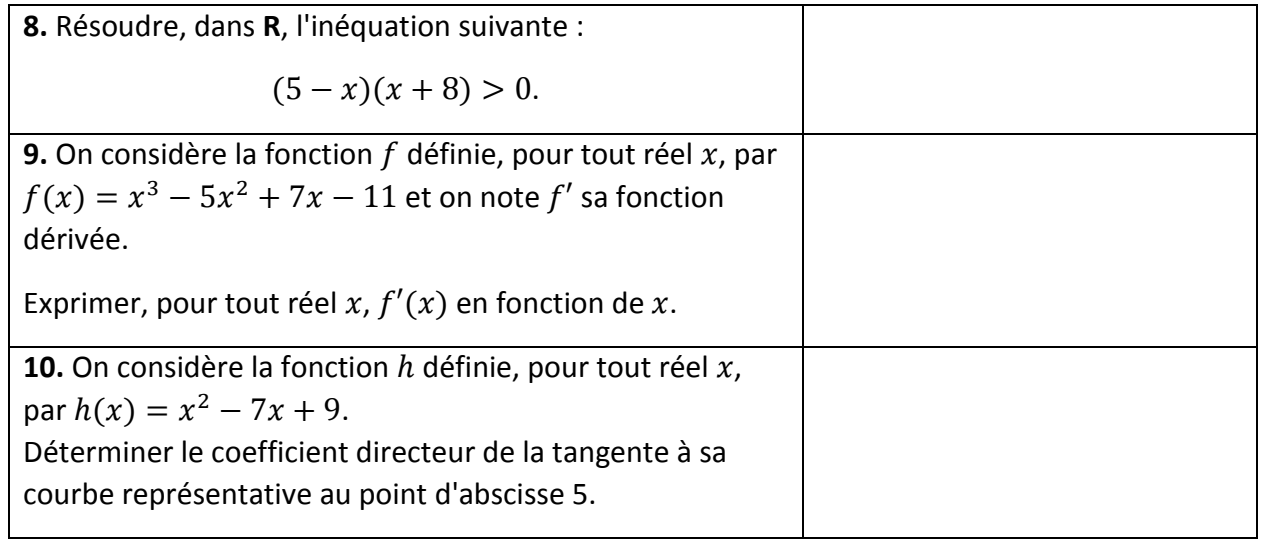

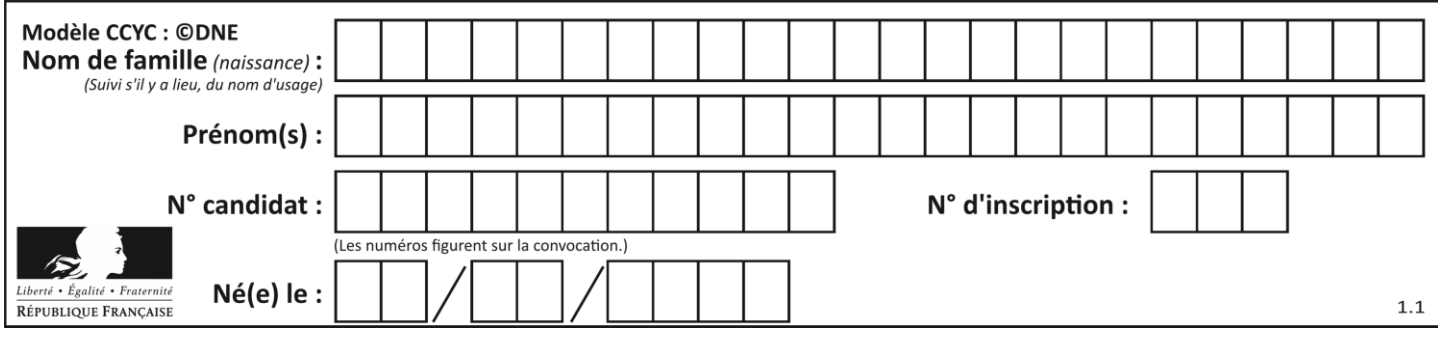

# **PARTIE II**

## *Calculatrice autorisée selon la réglementation en vigueur*

## *Cette partie est composée de trois exercices indépendants.*

### **Exercice 2 (5 points)**

Lors de son embauche dans une société pour un contrat à durée déterminée d'un an, Harry se voit proposer un salaire mensuel net de 1 590 € le premier mois puis, à compter du deuxième mois, une augmentation chaque mois de 15 € par rapport au salaire mensuel net précédent.

Sur l'année, Harry percevra douze salaires mensuels nets, ce qui constituera son salaire annuel net.

- **1.** Calculer le salaire mensuel net d'Harry le deuxième mois de son contrat ainsi que celui le troisième mois de son contrat.
- **2.** On note  $(u_n)$  le montant, exprimé en euros, du salaire mensuel net d'Harry le  $n$ -ième mois de son contrat où *n* est un entier naturel non nul. Ainsi, on a  $u_1 = 1590$ .
	- **a)** Justifier que  $(u_n)$  est une suite arithmétique dont on précisera le premier terme et la raison.
	- **b)** Exprimer, pour tout entier naturel  $n$  non nul,  $u_n$  en fonction de  $n$ .
- **3.** Le salaire annuel net d'Harry dépassera-t-il les 20 000 € le temps de son contrat d'un an ? On justifiera la réponse.
- **4.** Les charges salariales représentent 23 % du salaire annuel brut d'Harry. Ces charges viennent se déduire du salaire annuel brut afin de donner le salaire annuel net. **Recopier** et compléter **la ligne 2** de l'algorithme suivant en langage *Python*, afin qu'il retourne le salaire brut lorsque l'on entre le salaire net.

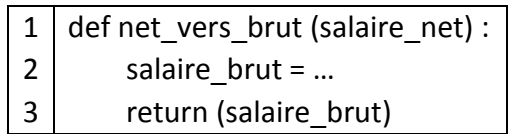

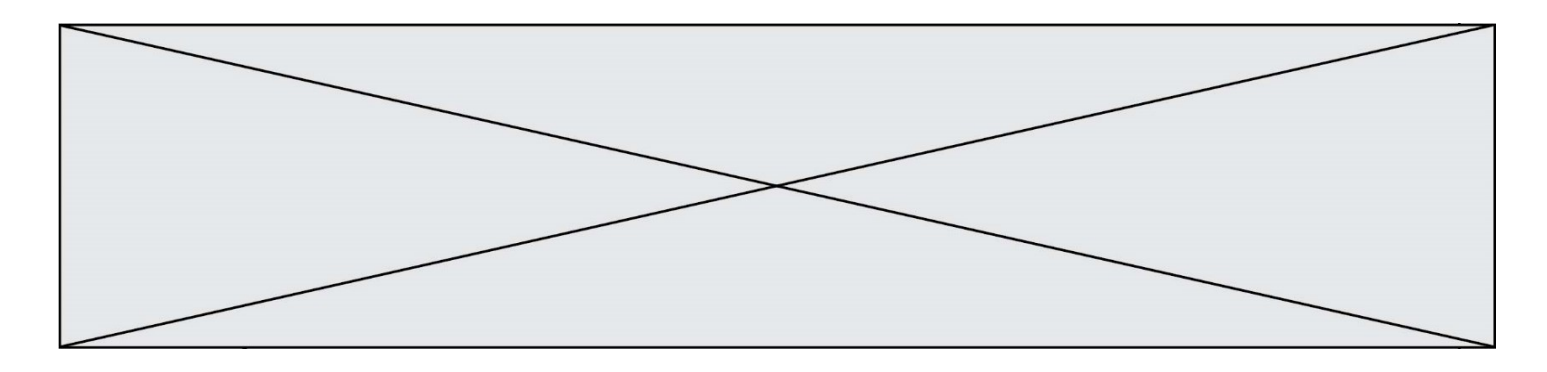

#### **Exercice 3 (5 points)**

Des bactéries, champignons et levures sont présents dans tous les produits pétroliers. Dans les régions chaudes telles que les Antilles, la prolifération des bactéries dans le gazole est courante. Ces micro-organismes se développent dans l'eau produite dans les réservoirs essentiellement par la condensation.

On considère un échantillon de gazole comprenant initialement 200 bactéries par millilitres (mL). Des études expérimentales montrent que le nombre de bactéries par mL augmente régulièrement de 15 % par heure.

**1.** Calculer le nombre de bactéries par mL contenues dans l'échantillon au bout d'une heure.

On s'intéresse à cette évolution sur les 10 premières heures et on note  $f$  la fonction qui modélise le nombre de bactéries par mL en fonction du temps  $t$  (en heures) mesuré à partir de l'instant initial. Ainsi  $f(0) = 200$ .

On admet que, pour tout réel  $t$  de l'intervalle  $[0, 10]$ , on a :

 $f(t) = 200 \times 1.15^{t}$ .

- **2.** Déterminer les variations de la fonction  $f$  sur l'intervalle  $[0, 10]$ . Justifier la réponse.
- **3.** Calculer le nombre de bactéries par mL au bout de 6 h 30 min. On arrondira le résultat à l'unité.
- **4.** Sur l'annexe à rendre avec la copie, on a représenté la courbe  $C_f$  représentative de la fonction  $f$  sur l'intervalle  $[7; 10]$ . Compléter la partie de la courbe  $C_f$  sur l'intervalle [0 ; 7].

On admet qu'il n'y a aucun risque d'utilisation de ce gazole tant que le nombre de bactéries par mL reste limité à moins de 500 unités par mL.

**5.** Déterminer graphiquement au bout de combien de temps il sera risqué d'utiliser ce gazole. On arrondira le résultat à la demi-heure la plus proche.

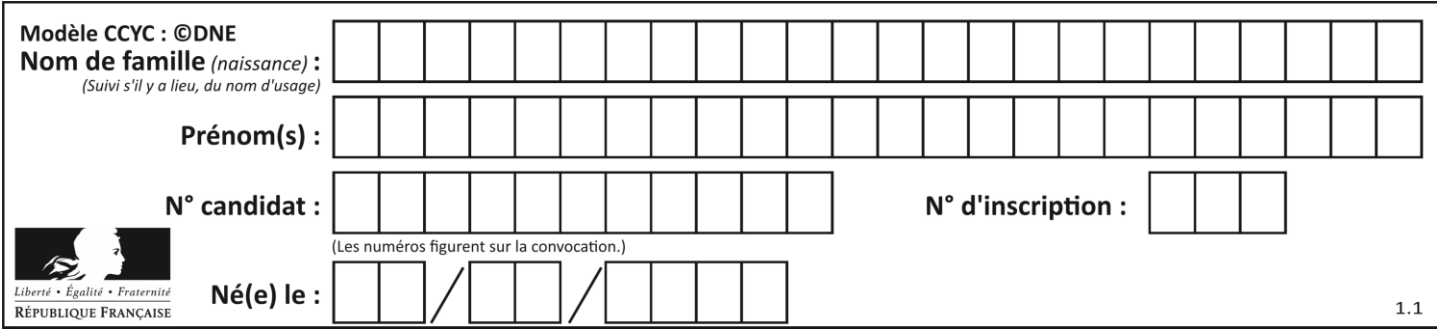

#### **Exercice 4 (5 points)**

Un parc zoologique propose une formule « visite des coulisses » payante. Le gérant, cherchant à estimer l'effet du prix de cette formule sur le nombre de clients, a régulièrement changé son prix. Il a collecté les données dans le tableau suivant.

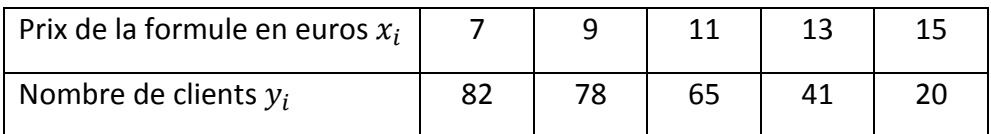

- **1.** Représenter dans le repère donné en **annexe 2 à rendre avec la copie**, le nuage de points de coordonnées  $(x_i; y_i)$  et placer le point moyen G de celui-ci.
- **2.** Déterminer, à l'aide de la calculatrice, une équation de la droite d'ajustement affine de y en fonction de  $x$  obtenue par la méthode des moindres carrés.

Dans toute la suite du problème, on prendra comme ajustement affine la droite  $d$ d'équation  $y = -8x + 146$ .

- **3.** Construire la droite *d* dans le repère donné en *annexe* 2.
- **4.** On suppose que le nombre de clients évolue en suivant cet ajustement.
	- **a)** Déterminer une estimation du nombre de clients si le gérant fixe le prix de la formule à 12 €.
	- **b)** Déterminer par un calcul une estimation du prix maximal de la formule que doit fixer le gérant pour espérer attirer au moins 100 clients.

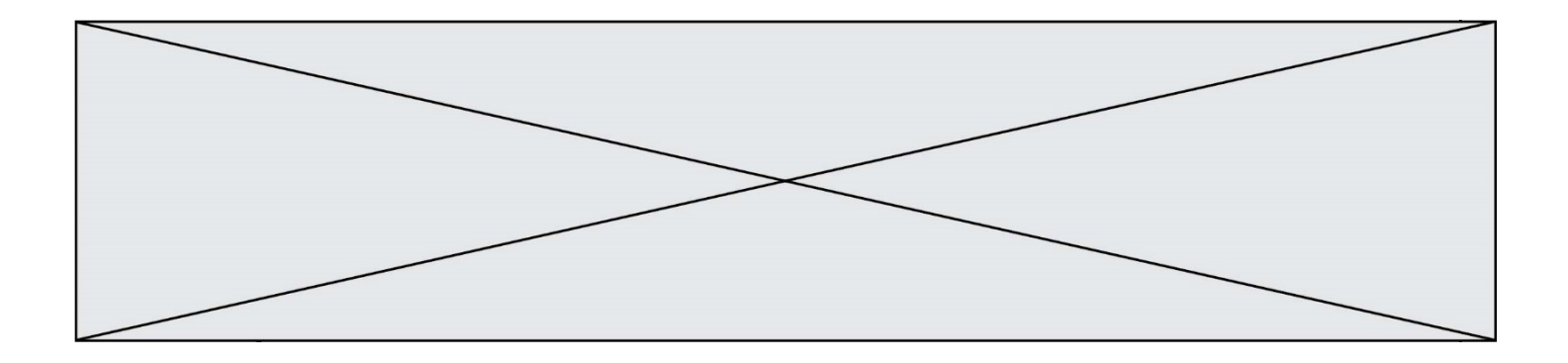

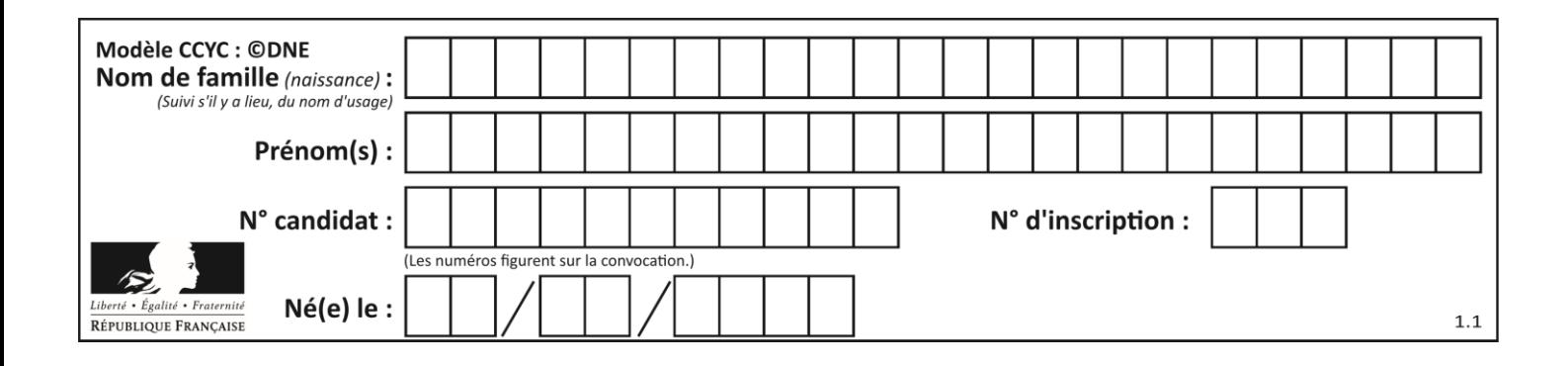

#### **Annexe 1 à rendre avec la copie**

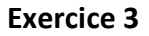

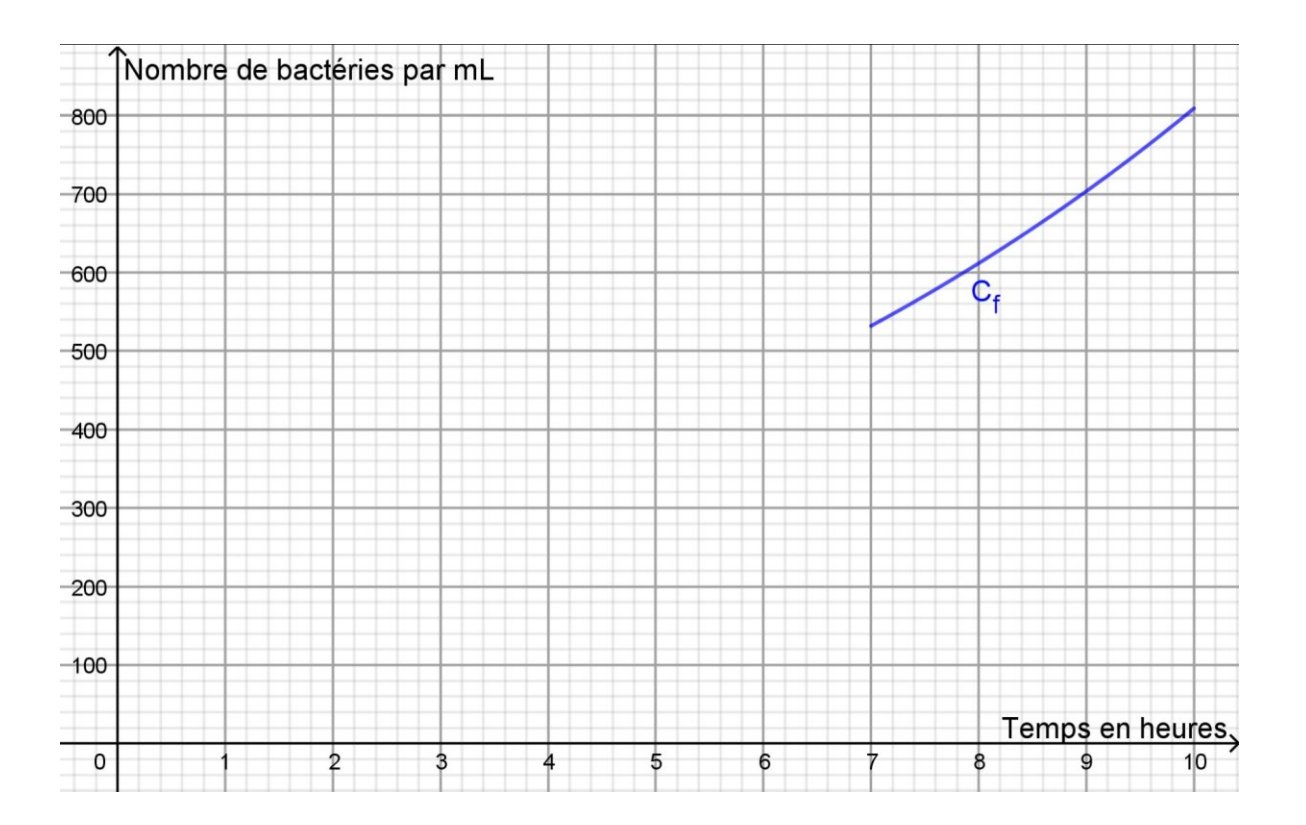

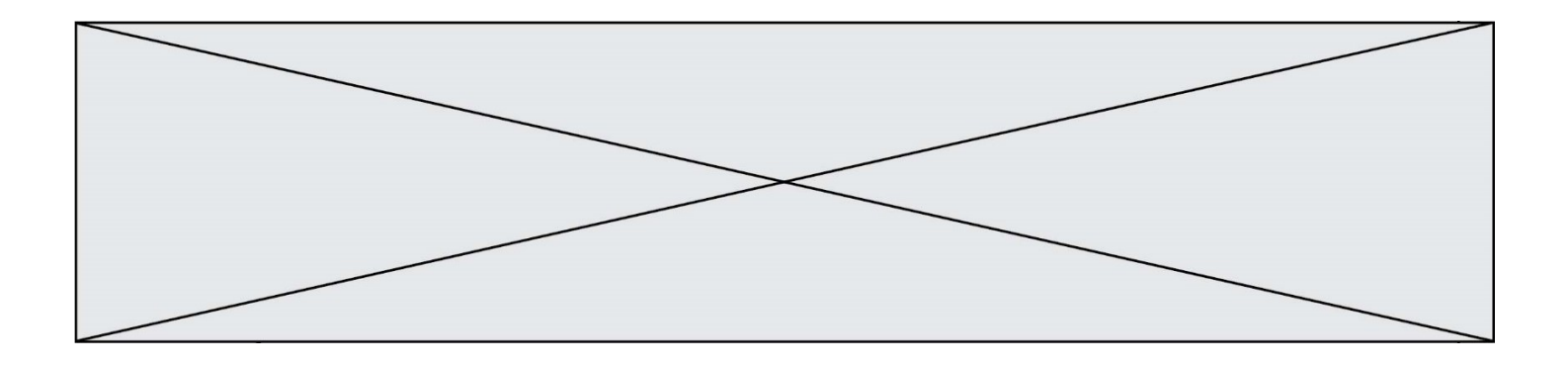

### **Annexe 2 à rendre avec la copie**

**Exercice 4**

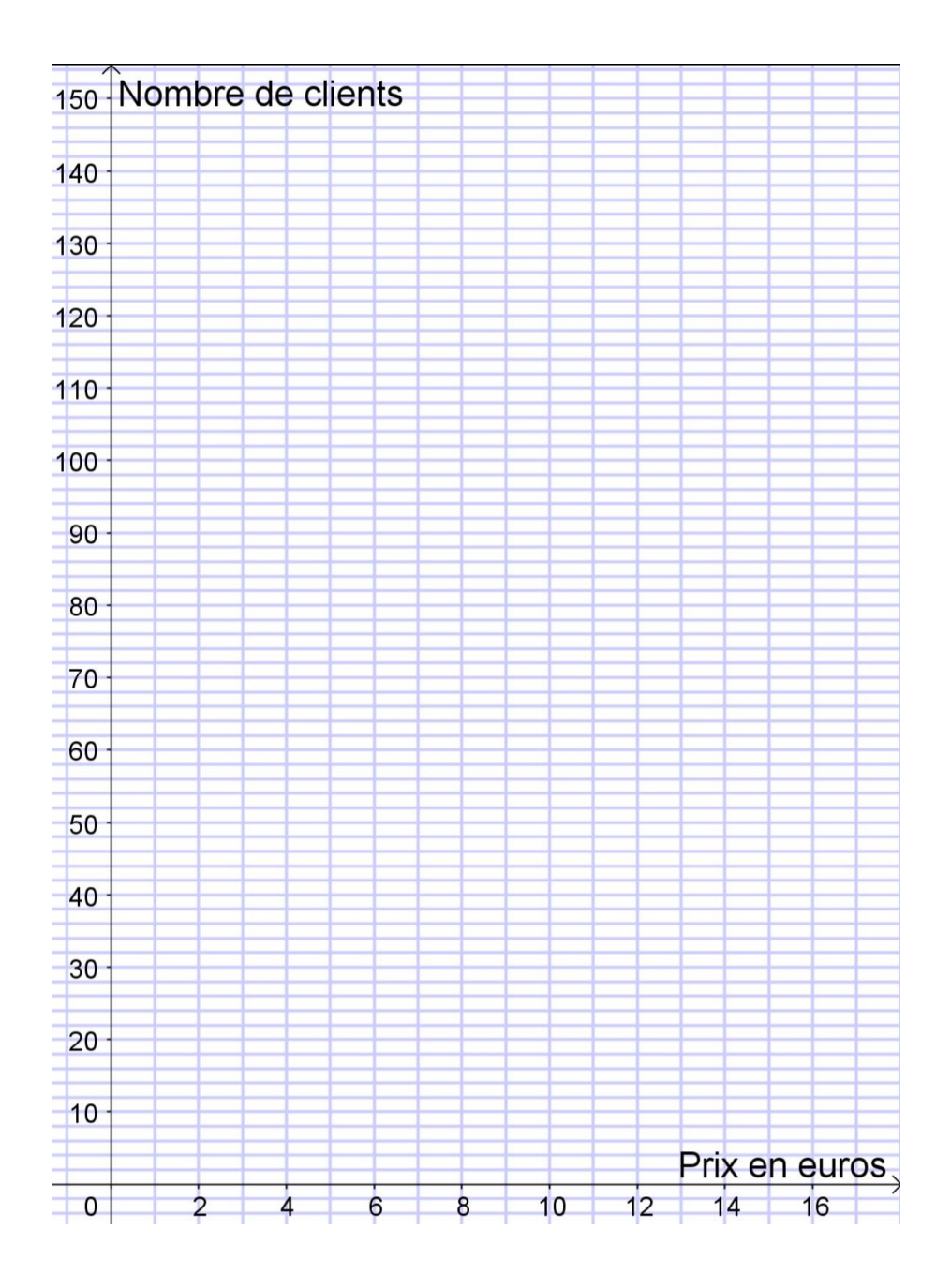